# **F O R M A T O E U R O P E O PER IL CURRICULUM V I T A E**

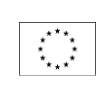

**INFORMAZIONI PERSONALI**

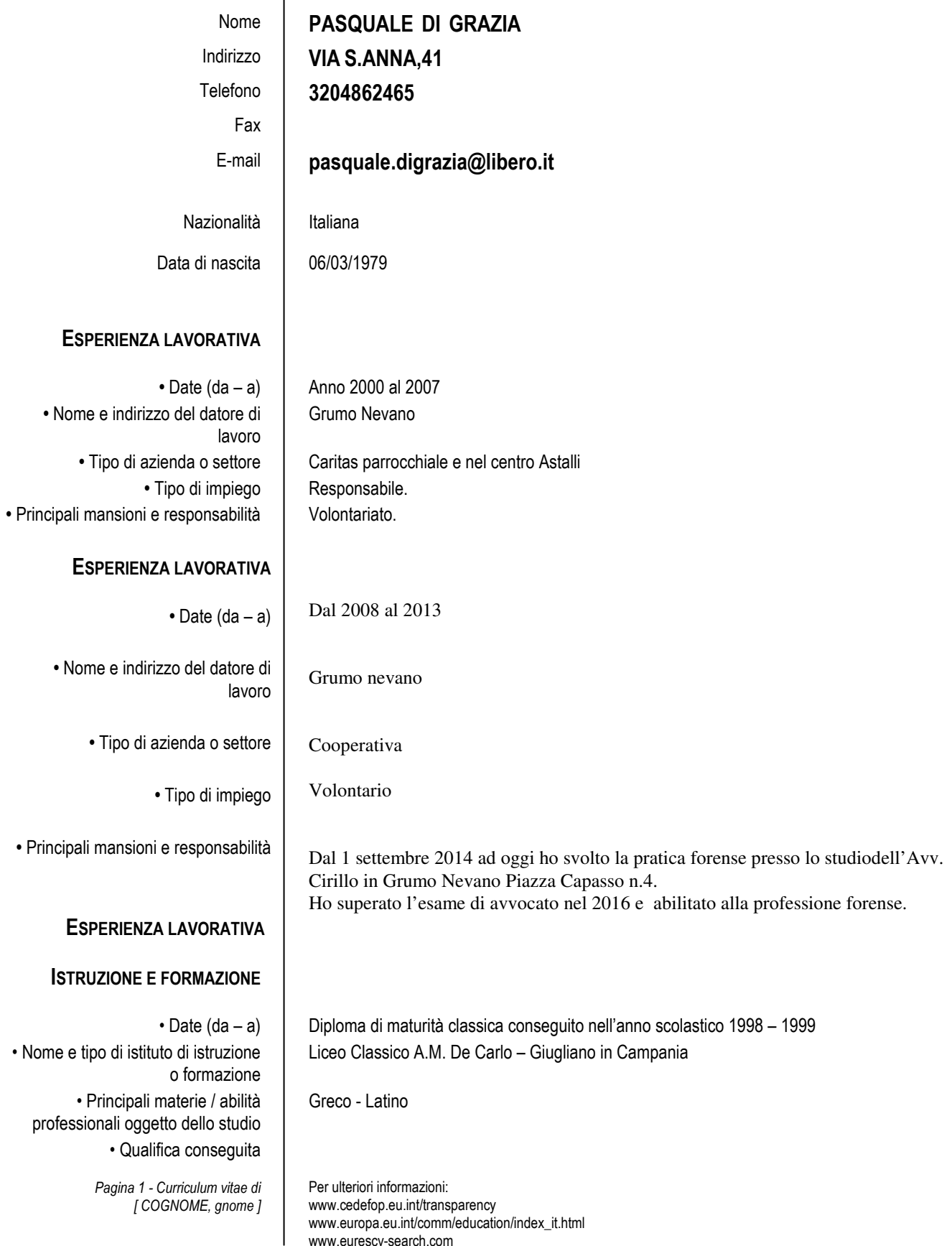

www.eurescv-search.com

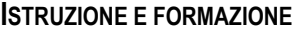

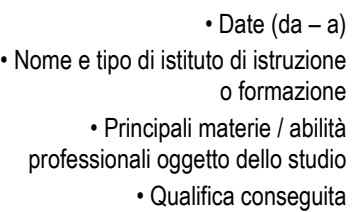

**LAUREATO MAGISTRALE IN GIURISPRUDENZA ( VECCHIO ORDINAMENTO) CONSEGUITA PRESSO L'UNIVERSITÀ DEGLI STUDI DI NAPOLI – FEDERICO II**

**MADRELINGUA ITALIANO**

 Inglese ALTRE LINGUA

• Capacità di lettura | ECCELLENTE • Capacità di scrittura | ECCELLENTE • Capacità di espressione orale | ECCELLENTE

ALTRE CAPACITÀ E COMPETENZE *Competenze non precedentemente indicate.*

### P.E.K.I.T PROJECT CONSEGUITO IL 07/09/2010

Giunta al suo primo stadio di sviluppo, la certificazione PEKIT Expert si rinnova sia nei contenuti didattici che nel progetto di certificazione, attraverso una riorganizzazione in 5 moduli tematici di apprendimento e, in sede d'esame, in 5 fasi di verifica delle conoscenze.

Per scaricare il syllabus completo clicca qui.

## **Fase 1. Cominciare le operazioni.**

È un capitolo introduttivo, semplificato nell'approccio, ma ricco di contenuti, inerente le applicazioni e le funzionalità incluse nei sistemi operativi Microsoft e Apple. In questa fase vengono esclusi gli strumenti propriamente "office": l'attenzione è rivolta alla posta elettronica, a Internet e alla multimedialità di base in relazione alle piattaforme Windows 7 e MAC OSX.

#### **Fase 2. Studiare e lavorare con il PC.**

Questa seconda, nuova fase è incentrata in maniera specifica sulle tre applicazioni, orientate all'ufficio, più user friendly. Il discente impara a formattare correttamente un testo, a strutturare una presentazione e a creare impaginati tipografici più o meno complessi.

#### **Fase 3. Vivere in connessione.**

Qui si affronta l'argomento Web in maniera più ampia: metabolizzato l'approccio a Internet durante la Fase 1, ci si concentra sul ricco carnet offerto da Google avanzato (Maps, Agenda, Earth…), sugli strumenti di creazione/condivisione online dei documenti e in generale sulle potenzialità del Web 2.0, a partire dai social network, fino alle applicazione per video chiamare mediante il computer.

#### **Fase 4. Esperienza multimediale.**

Una panoramica esaustiva che comprende il fotoritocco e la creazione di CD/DVD, ma che si spinge fino all'editing audio e video.

#### **Fase 5. Diventare esperti.**

In questa fase viene dato ampio spazio alla sicurezza informatica, in relazione ai pericoli propri della Rete e agli strumenti per difendersi adeguatamente, con un'attenzione particolare alla navigazione "controllata" per i bambini. La seconda parte introduce alle reti domestiche, cablate e wireless, spostando poi l'attenzione sulla connettività in roaming attraverso lo smatphone, visto non come semplice device per l'accesso alla Rete, ma come strumento simbiotico rispetto al PC. Conclude il corso l'utilizzo delle suite "office" in ambito aziendale, a partire dall'utilizzo dei fogli di calcolo, fino all'organizzazione del tempo attraverso le agende elettroniche.

#### PATENTE O PATENTI | Patente di guida B

**ALLEGATI** SI ALLEGANO I SEGUENTI ATTENSTATI PER DIMOSTRARE L'OPERATIVITA LAVORATIVA.

www.eurescy-search.com